Simple Inlay Project Due: Thursday 2/29/24 (4th and 6th), Friday 3/1/24 (3rd)

The project: make an interesting inlay hanger/coaster where you cut a design out of a circle of wood and then cut the design out of acrylic and put them together to create an interesting object. Here are two examples:

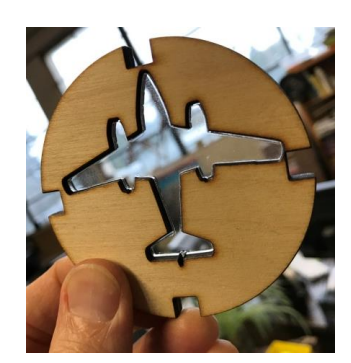

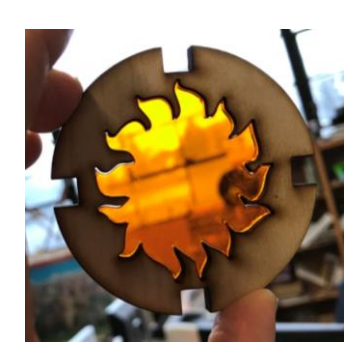

Requirements:

- Start with a circle that is 2.75 inches tall and wide.
- Choose a design for the insides. It should be something that is a single piece (see above examples of an airplane and a sun shape; notice that the designs do not have pieces missing inside of them.
- Your design should be clean and simple. It needs to be a single piece, not a bunch of little pieces. Turn off all fill then set all lines to red, 255, and .1 mm width. Make sure the inside piece is a single unit, not a bunch of small pieces.
- Don't worry about the notches on the sides, that was a previous year's addition that we're not doing this year.
- When you are ready email the file to the laser and turn it in here on the Google Classroom.
- I'll call people over in the order their emails were sent to the laser to cut these out. You will choose the color of the inside piece from our box of colored acrylic.
- After the parts are laser cut, neatly glue it all together and show me when you are done to get credit.
- Optional: If you want to make your creation hangable, Make a small circle at the top. Don't put the hole too close to the edge if you do this.

Here are some designs and notes about what works and what doesn't work:

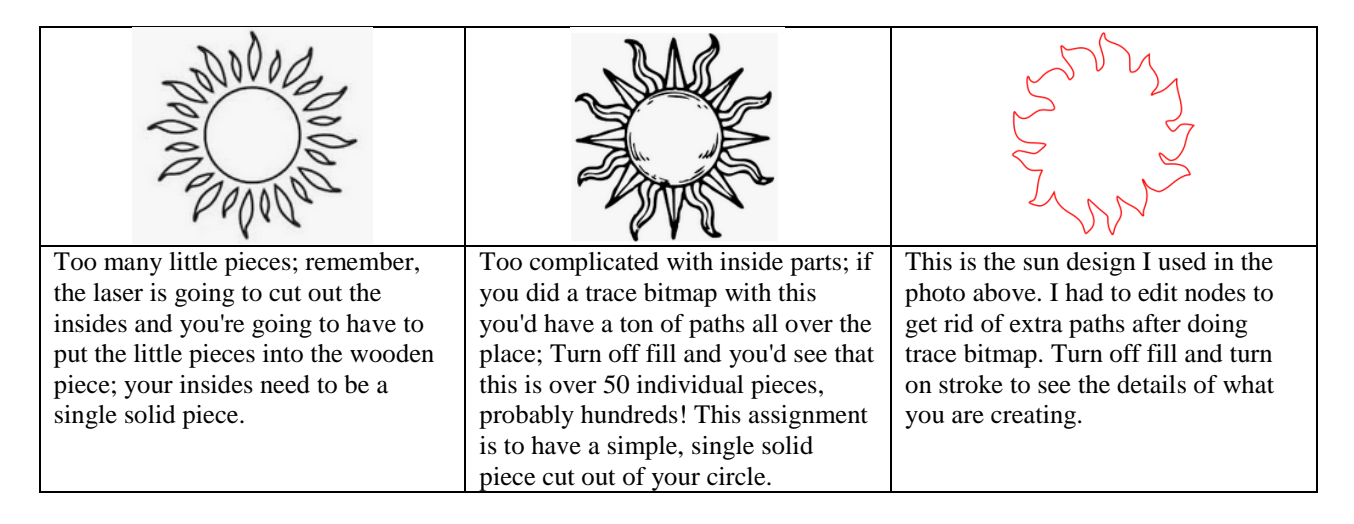